Pascal GUILLAUME

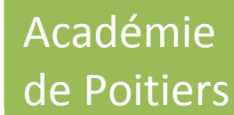

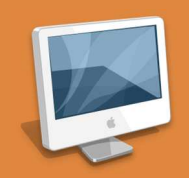

# **les antibiotiques, relation entre concentration critique, sensibilité, et CMI avec Image J**

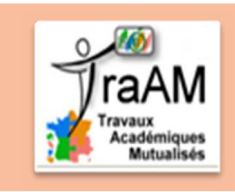

## **Travaux des Actions Académiques Mutualisées**

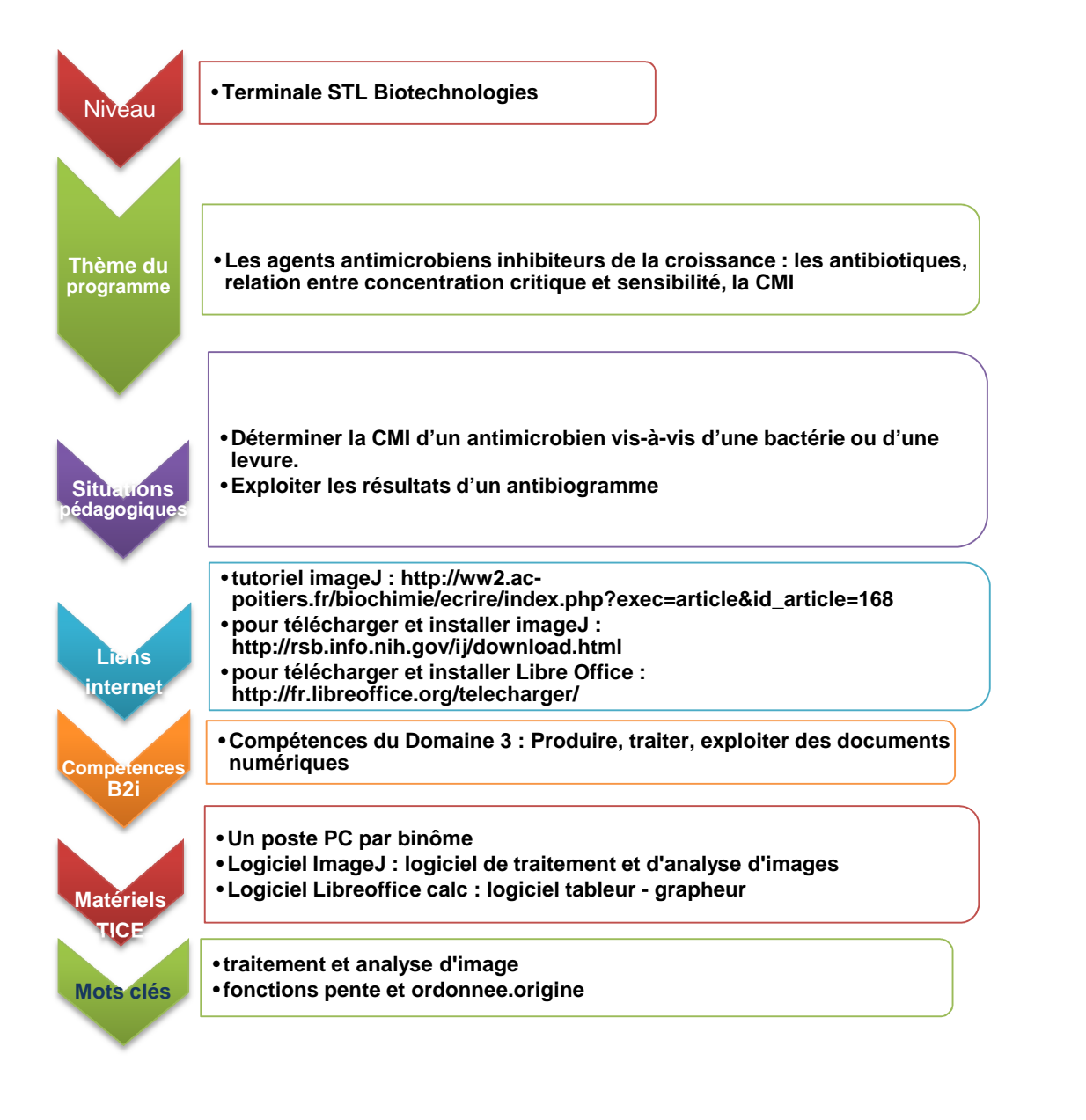

Votre avis nous intéresse, merci de répondre à notre enquête concernant ce scénario.

**Elève, cliquer ici.**<br>**Page 1** 

**Elève**, cliquer **ici**. **Professeur**, cliquer **ici**.

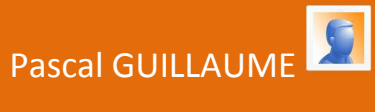

## **Activité n° 1**

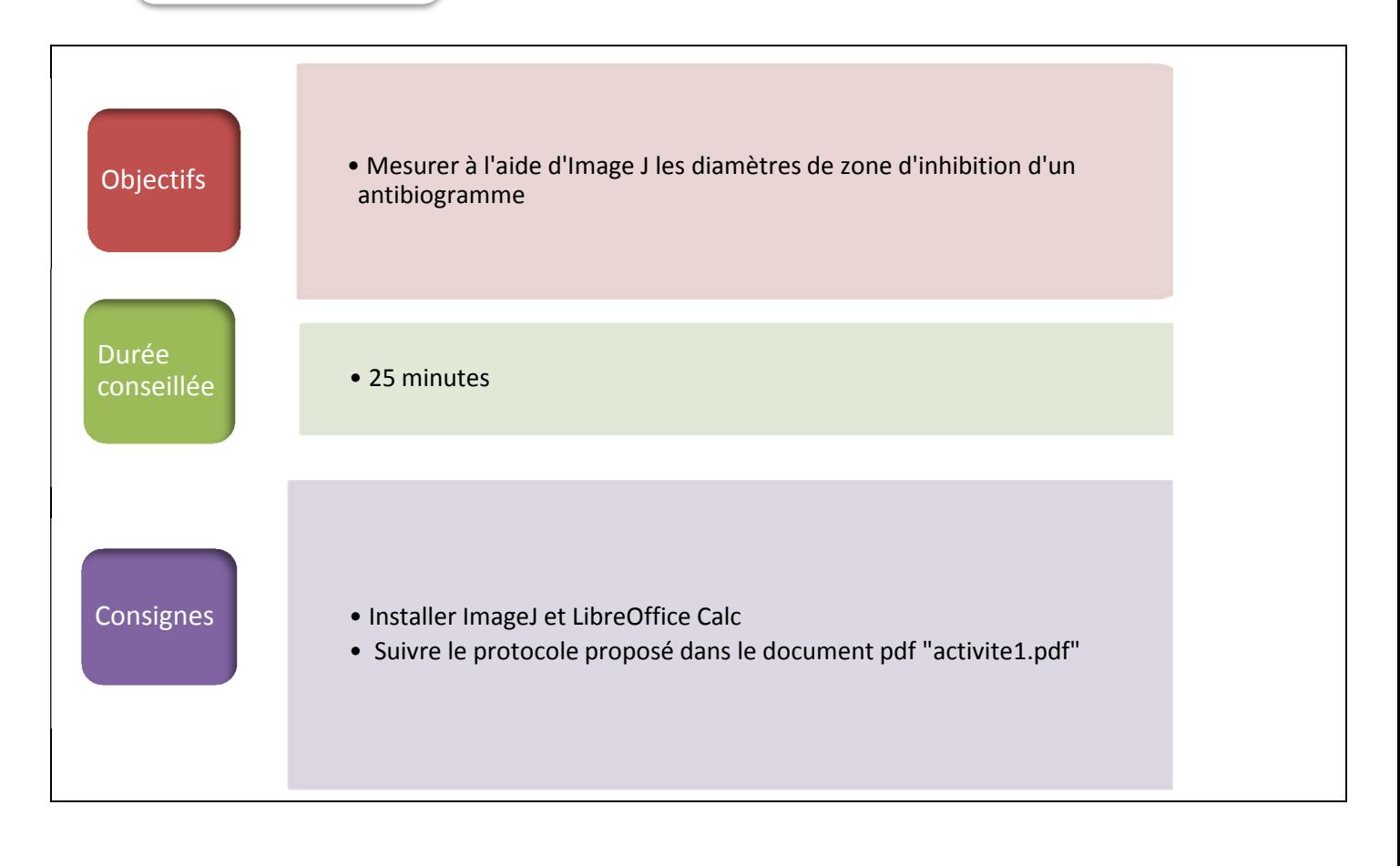

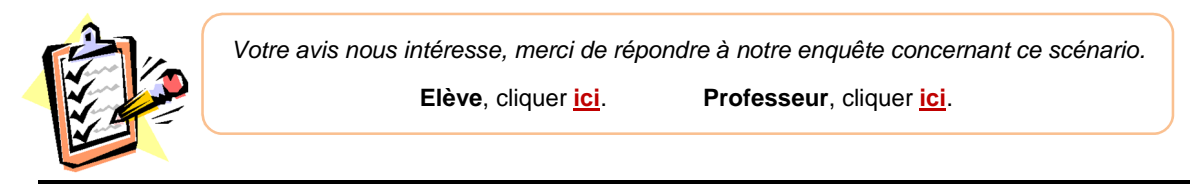

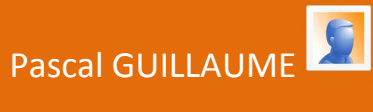

### **Activité n° 2**

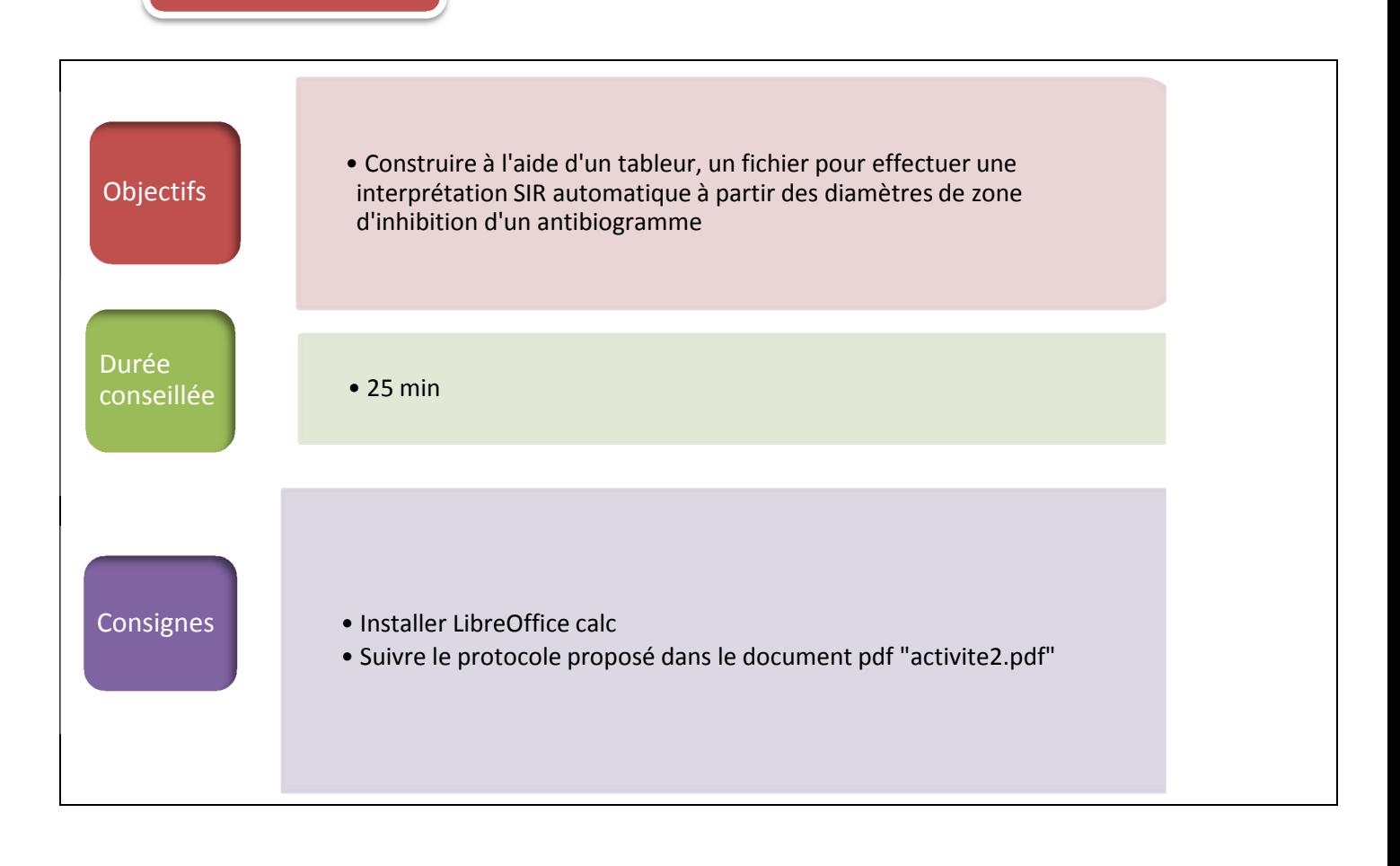

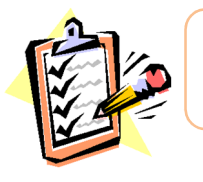

Votre avis nous intéresse, merci de répondre à notre enquête concernant ce scénario. **Elève**, cliquer **ici**. **Professeur**, cliquer **ici**.

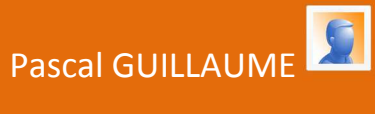

### **Activité n° 3**

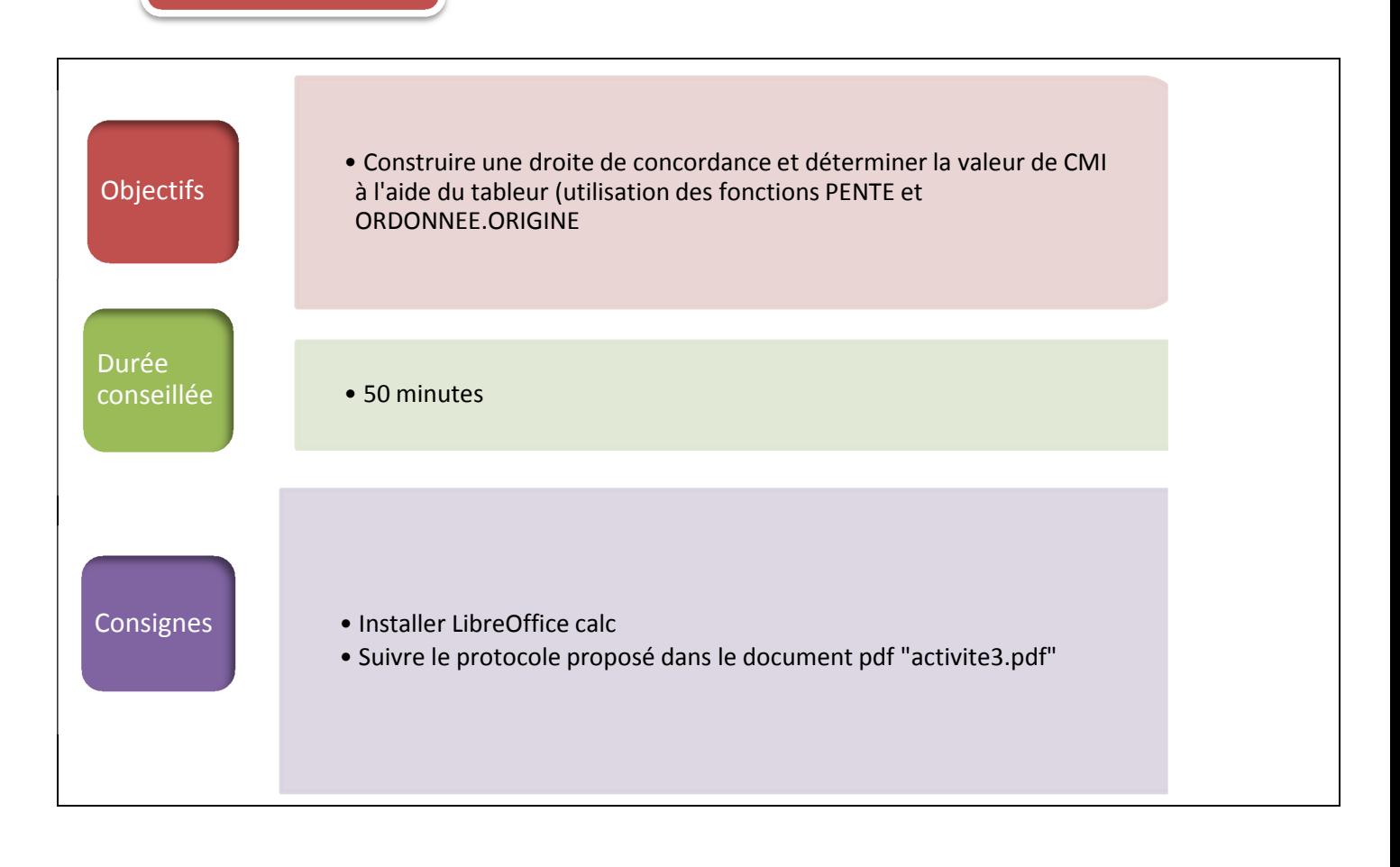

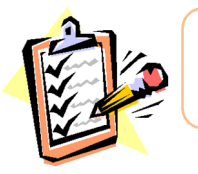

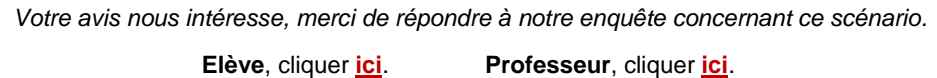